## 远向电子 HTTP 协议手册

- 1. 相关参数配置
- 1) 云开关:关闭
- 2) 网络通信协议:HTTP
- 3) 主数据中心 1IP 地址和域名: (示例) 1.smset001.applinzi.com:80
- 4) 主数据中心 1 侦听端口号:80
- 5) HTTP 方法:GET 或 POST 可选
- 6) HTTPURL 地址: HTTP 服务器的 URL 地址

7) HTTP 发送 KEY:默认为 data, DTU 使用 KEY=VALUE 的形式发送数据,不同的 DTU 配 置不同的 KEY 值可以便于 HTTP 服务器区分不同的 DTU,比如可以把 KEY 设置成 ID 号, HTTP 就能知 道是哪个 DTU 发来了数据。可以在 HTTP KEY 处配置更多的信息, 如: 设置 HTTP KEY 为: dtuid=00000001&data 那 么 DTU 请 求 的 内 容 则 为: /httpdtu.php?dtuid=00000001&data=串口报文,这时在 http 服务器端, 除了获取到 data 数据外, 还能得到设备编号信息。

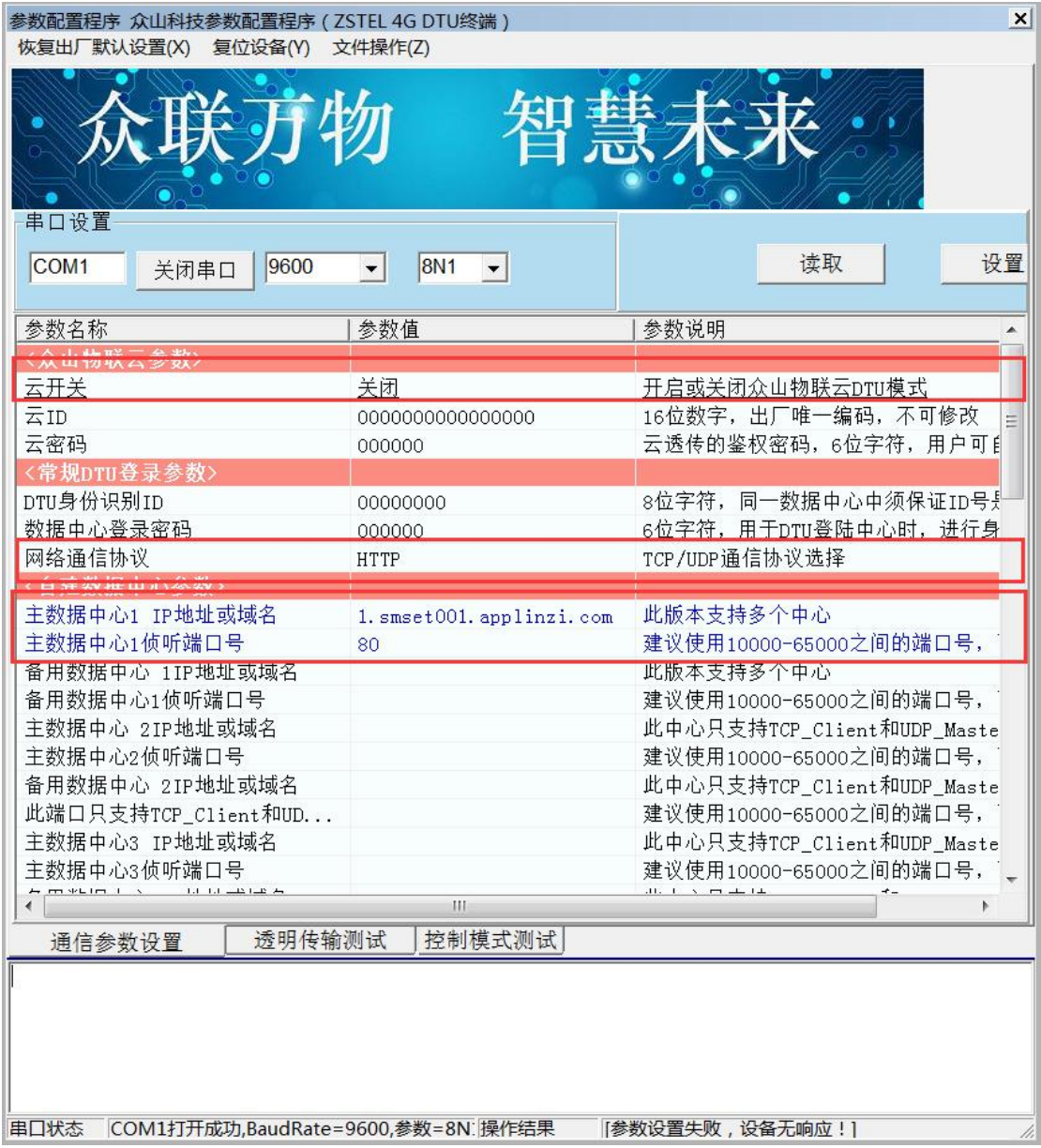

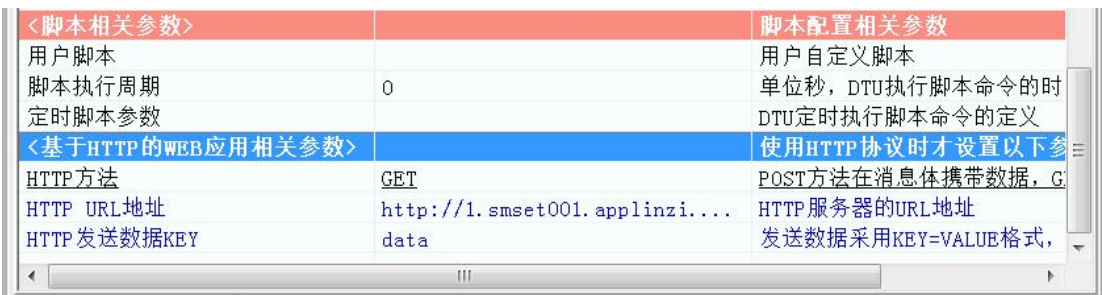

2. 说明

DTU 发送数据采用 KEY=VALUE 的格式, KEY 为用户可任意配置, VALUE 为串口数据或 DTU 响的过去式和过去分词形式

应命令的 HEX 字符表示,比如 0x01 数据, 在 VALUE 中表示为"01", 字符'1'在 VALUE 中表示 为"31"。

如: 串口数据为 HEX 格式:0103000100024321, KEY 默认为 data 的情况下, 则实际发送数据为: data=0103000100024321

如:串口数据为字符串格式:"1234567890ABCD",则实际发送数据为:

data=3132333435363738393041424344

HTTP 服务器应答 DTU 数据时,采用固定格式<data>数据</data>的格式,并且数据类型为可见 字符

的 HEX 表示,这样的目的是为了让 DTU 方便解析用户的有用数据,DTU 在接收到 HTTP 服务 器应答数

据时会解析<data>和</data>之间的内容,并把可见的 HEX 字符还原成原始 HEX 数据作为 DTU 的控制

命令或非自己命令时从串口输出数据到用户设备。

如:HTTP 响应 Modbus 指令 01030200011234 时,实际数据为:<data>01030200011234</data>

如 : HTTP 响 应 字 符 串 数 据 "1234%abcd6789" 时 , 实 际 数 为:<data>31323334256162636436373839</data>